## **Índice de Figuras**

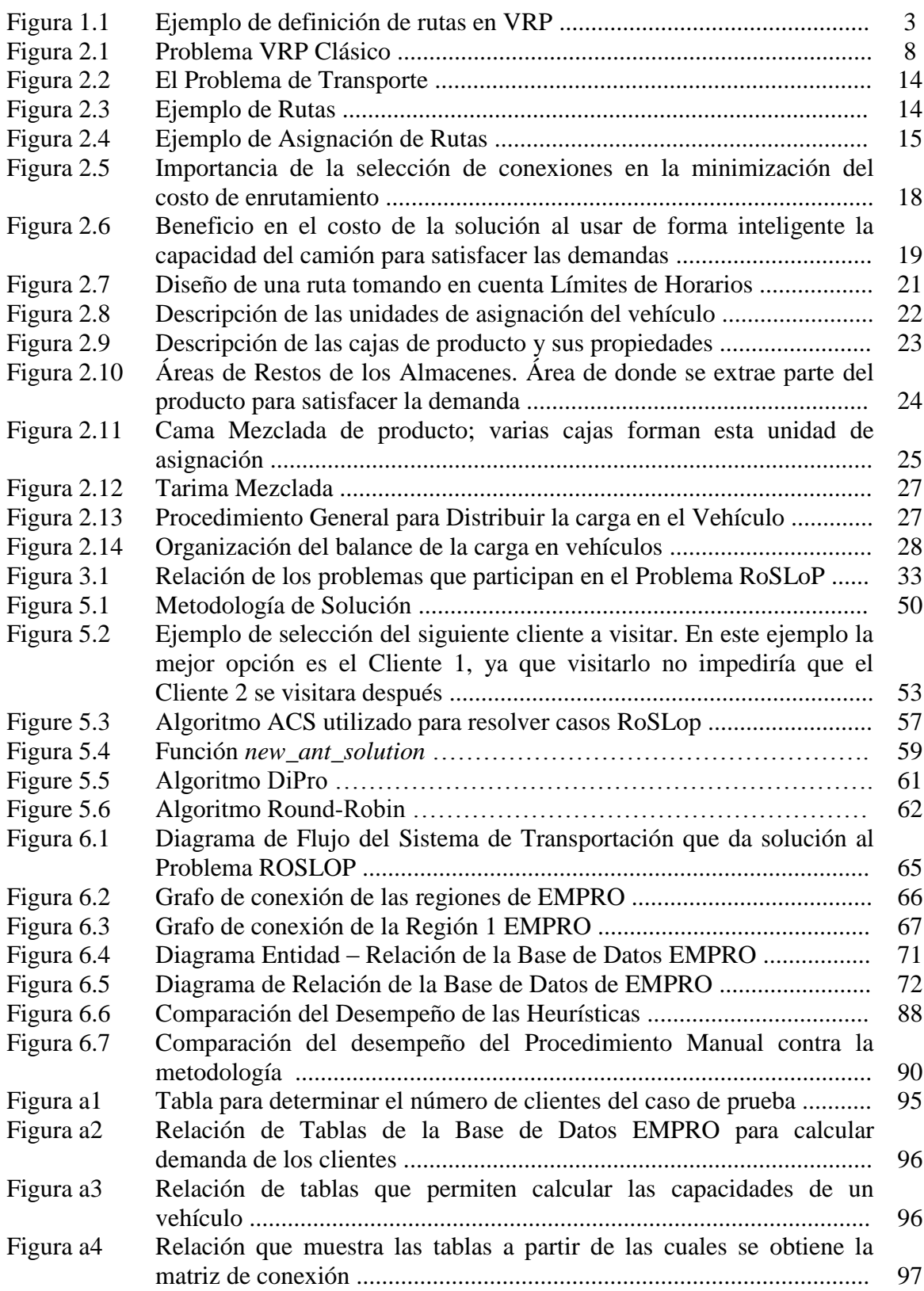

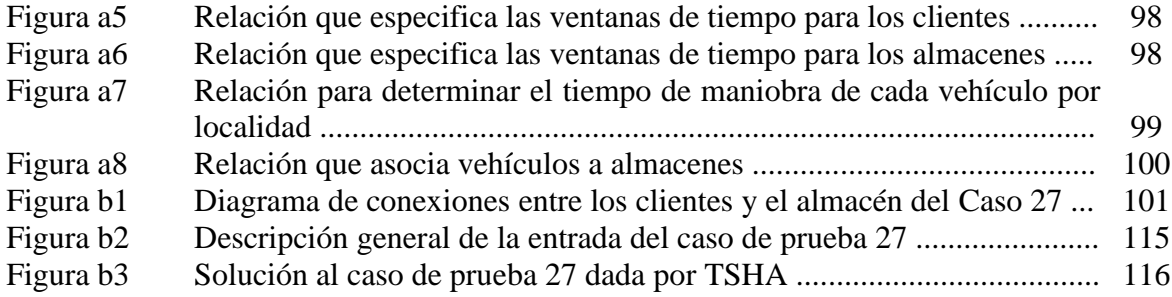